## **Tcl Tv Manual**

As recognized, adventure as well as experience practically lesson, amusement, as without difficulty as settlement can be gotten by just checking out a books **Tcl Tv Manual** next it is not directly done, you could recognize even more in relation to this life, re the world.

We give you this proper as competently as simple quirk to acquire those all. We present Tcl Tv Manual and numerous book collections from fictions to scientific research in any way. among them is this Tcl Tv Manual that can be your partner.

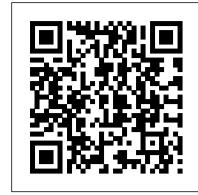

Air Distances Manual Springer Nature

Systematic, practical, and accessible, this is the first book to focus on finding the most defensible design for a particular research question. Thoughtful guidelines are provided for weighing the advantages and disadvantages of various methods, including qualitative, quantitative, and mixed methods designs. The book can be read sequentially or readers can dip into chapters on specific stages of research (basic design choices, selecting and sampling participants, addressing ethical issues) or data collection methods (surveys, interviews, experiments, observations, archival studies, and combined methods). Many chapter headings and subheadings are written as questions, helping readers quickly find the answers they need to make informed choices that will affect the later analysis and interpretation of their data. ? Useful features include: \*Easy-to navigate part and chapter structure. \*Engaging research examples from a variety of fields. \*End-of-chapter tables that summarize the main points covered. \*Detailed suggestions for further reading at the end of each chapter. ?\*Integration of data collection, sampling, and research ethics in one volume. \*Comprehensive glossary. ? Antitank Jeffrey Frank Jones

Clear and accessible, this textbook provides a step-by-step guide to textual analysis for beginning translators and translation students. Covering a variety of text types, including business letters, recipes, and museum guides in six languages (Chinese, English, French, German, Russian, and Spanish), this book presents authentic, research-based materials to support translation among any of these languages. Translating Texts will provide beginning translators with greater text awareness, a critical skill for professional translators. Including discussions of the key theoretical texts underlying this text-centred approach to translation and sample rubrics for (self) assessment, this coursebook also provides easy instructions for creating additional corpora for other text types and in other languages. Ideal for both language-neutral and language-specific classroom settings, this is an essential text for undergraduate and graduate-level programs in modern languages and translation.

Hacking the TiVo McGraw Hill Professional

Advanced Guide to Python 3 Programming delves deeply into a host of subjects that you need to understand if you are to develop sophisticated real-world programs. Each topic is preceded by an introduction followed by more advanced topics, along with numerous examples, that take you to an advanced level. There are nine different sections within the book covering Computer Graphics (including GUIs), Games, Testing, File Input Textsand Output, Databases Access, Logging, Concurrency and Parallelism, Reactive programming, and Networking. Each section is self-contained and can either be read on its own or as part of the book as a whole. This book is aimed at the those who have learnt the basics of the Python 3 language but want to delve deeper into Python 's eco system of additional libraries and modules, to explore concurrency and parallelism, to create impressive looking graphical interfaces, to work with databases and files and to provide professional logging facilities.

Official Gazette of the United States Patent and Trademark Office Hassell Street Press

Issues for include section: The Organ world.

The Linux Command Line Routledge The ultimate guide to getting your life in order-with hundreds of practical and empowering ideas, projects, and tips-from America's most trusted lifestyle authority Trust Martha to help you master all things organizing-sorting, purging, tidying, and simplifying your life-with smart solutions and inspiration. Here, she offers her best guidance, methods, and DIY projects for organizing in and around your home. Topics include room-by-room strategies (how to sort office paperwork, when to purge the garage or attic), seasonal advice (when to swap out bedding and clothing, how to put away holiday decorations), and day-by-day or week-by-week plans for projects such as de-cluttering, house cleaning, creating a filing system, overhauling the closet, and more. Martha's indispensable expertise walks you through goal-setting, principles of organizing, useful supplies, and creating systems for ongoing success. A look into Martha's own personal calendars offers a template for scheduling essential tasks. Last, plenty of strategies, how-tos, timelines, and checklists will help you

Preparation Manual for Aviation Negligence <u>Cases</u> Premier Press

stay organized all year long.

This introduction to networking on Linux now covers firewalls, including the use of ipchains and Netfilter, masquerading, and accounting. Other new topics in this second edition include Novell (NCP/IPX) support and INN (news administration).

Advanced Guide to Python 3 Programming Random House Digital, Inc.

More than 495,000 definitions of a wide variety of acronyms, initialisms,

abbreviations and similar contractions enable you to quickly and easily translate terms into III: Fast and Furious: The Anatomy of a their full names or meanings. New terms from subject areas such as associations, education 2/3 - Report "Part I of III: Fast and and the Internet are now included.

The Lancaster Manual Cengage Learning "A guide to the press of the United Kingdom and to the principal publications of Europe, Australia, the Far East, Gulf States, and the U.S.A. Rules and Guidance for Pharmaceutical

"O'Reilly Media, Inc." This Three Set Of Manual Of The Administration Of The Madras Presidency Is A Classic Colonial Work First Published In 1885 Listing All The Geographical, Anthropological, Cultural Detail Of The Places And The Inhabitants.

Mergent International Manual "O'Reilly Media,

Translating TextsRoutledge Technical Manual HarperCollins An authoritative manual for both novice and experienced collectors explores the latest trends in coin collecting, covering such areas as coin care, grading, investing, and identifying scams and fakes, and includes helpful advice on safeguarding one's collection, buying and selling coins on the Internet, and more than two hundred photographs. Original. 15,000 first printing. Maclean's Manual of the Administration of the Madras Presidency: Appendices, containing articles & statements supplementary to the articles in volume 1 arranged under general heads Translating

Over 26,000 total pages .... Background: The Fast and Furious operation was responsible for allowing approximately 2,000 firearms to illegally flow into the hands of criminals, including Mexican drug cartel associates. On December 14, 2010, Customs and Border Patrol Agent Brian Terry, a United States Marine, was killed while on patrol just miles from the Mexican border. The firearms found at the scene were semi-automatic rifles that were allowed to walk as part of Operation Fast and Furious. Congressional Republicans have investigated Fast and Furious since January REPRESENTATIVES FIND ERIC H. HOLDER, JR., 2011. Over the course of the investigation, the Justice Department has provided false information, stonewalled document requests, produced scores of blacked-out pages and duplicate documents, and refused to comply with two congressional subpoenas. In August COMMITTEE ON OVERSIGHT AND GOVERNMENT 2012, the U.S. House of Representatives Office of General Counsel filed suit against the Justice Department. On January 19, 2016, United States District Judge Amy Berman Jackson issued her opinion and ordered DOJ release documents previously withheld under the President's executive privilege claim. On April 8, 2016, DOJ complied with the Judge's order, delivering more than 20,500 pages of documents to the Committee. CONTENTS: Statement of Michael E. Horowitz, Inspector General - Report by the Office of the Inspector General on the Review of ATF's Operation Fast and Furious and Related Matters. September 20, 2012 FACT SHEET: Oversight Committee Schedules June 20 Contempt Vote over Operation Fast and Furious Documents Flash Memorandum: April 14, 2016 To: Republican Members

Committee on Oversight and Government Reform From: Chairman Jason Chaffetz Re: Preliminary Update-The Fast and Furious Papers A Review of ATF's Operation Fast and Furious and Related Matters (REDACTED): September 2012 Re-issued November 2012 (Some previously redacted material unredacted) Part I of III Fast and Furious: The Anatomy of a Failed Operation Part I Appendix 1 Part 1/3 - Report "Part I of Failed Operation" Part I Appendix 1 Part Furious: The Anatomy of a Failed Operation" Part I Appendix 1 Part 3/3 - Report "Part I of III: Fast and Furious: The Anatomy of a Failed Operation" Part I Appendix 2 Part 1/3 - Report "Part I of III: Fast and Manufacturers and Distributors (Orange Guide) 2017 Furious: The Anatomy of a Failed Operation" Part I Appendix 2 Part 2/3 - Report "Part I of III: Fast and Furious: The Anatomy of a Failed Operation" Part I Appendix 2 Part 3/3 - Report "Part I of III: Fast and Furious: The Anatomy of a Failed Operation" Part I Appendix 3 - Report "Part I of III: Fast and Furious: The Anatomy of a Failed Operation" Part II of III Fast and Furious: The Anatomy of a Failed Operation Part III of III Fast and Furious: Obstruction of Congress by the Department of Justice The Department of Justice's Operation Fast and Furious: Fueling Cartel Violence The Department of Justice's Operation Fast and Furious: Accounts of ATF Agents ATF Documents related to Operation Fast and Furious - Parts 01 through 14 ATF Documents related to Operation Fast and Furious -Responses A through Q Witnesses and testimonies: The Honorable Charles E. Grassley Josephine Terry - Mother of Late Border Patrol Agent Brian Terry Robert Heyer - Terry Family Spokesman John Dodson - Special Agent, Phoenix Field Division Witnesses - Full Committee Hearing: Operation Fast and Furious: The Other Side of the Border: Carlos Canino, ATF Acting Attaché to Mexico Darren Gil, Former ATF Attaché to Mexico Jose Wall, ATF Senior Special Agent, Tijuana, Mexico Lorren Leadmon, ATF Intelligence Operations Specialist William Newell, Former ATF Special Agent in Charge, Phoenix Field Division William McMahon, ATF Deputy Assistant Director for Field Operations RESOLUTION RECOMMENDING THAT THE HOUSE OF ATTORNEY GENERAL, U.S. DEPARTMENT OF JUSTICE, IN CONTEMPT OF CONGRESS FOR REFUSAL TO COMPLY WITH A SUBPOENA DULY ISSUED BY THE COMMITTEE ON OVERSIGHT AND GOVERNMENT REFORM R E P O R T OF THE REFORM UNITED STATES HOUSE OF REPRESENTATIVES OPERATION FAST AND FURIOUS: RECKLESS DECISIONS, TRAGIC OUTCOMES HEARING BEFORE THE COMMITTEE ON OVERSIGHT AND GOVERNMENT REFORM HOUSE OF REPRESENTATIVES ONE HUNDRED TWELFTH CONGRESS FIRST SESSION OPERATION FAST AND FURIOUS: THE OTHER SIDE OF THE BORDER HEARING BEFORE THE COMMITTEE ON OVERSIGHT AND GOVERNMENT REFORM HOUSE OF REPRESENTATIVES ONE HUNDRED TWELFTH CONGRESS FIRST SESSION Linux Network Administrator's Guide Guilford Press You've experienced the shiny, point-and-

click surface of your Linux computer-now

power of the command line. The Linux

terminal keystrokes to writing full

dive below and explore its depths with the

Command Line takes you from your very first

programs in Bash, the most popular Linux shell. Along the way you'll learn the timeless skills handed down by generations of gray-bearded, mouse-shunning gurus: file navigation, environment configuration, command chaining, pattern matching with regular expressions, and more. In addition to that practical knowledge, author William Shotts reveals the philosophy behind these tools and the rich heritage that your desktop Linux machine has inherited from Unix supercomputers of yore. As you make your way through the book's short, easilydigestible chapters, you'll learn how to: \* Create and delete files, directories, and symlinks \* Administer your system, including networking, package installation, and process management \* Use standard input and output, redirection, and pipelines \* Edit files with Vi, the world's most popular text editor \* Write shell scripts to automate common or boring tasks \* Slice and dice text files with cut, paste, grep, patch, and sed Once you overcome your initial "shell shock," you'll find that the Premises Powered Broadband Communications command line is a natural and expressive way to communicate with your computer. Just allows users to open the code to a certain don't be surprised if your mouse starts to gather dust. A featured resource in the Linux Foundation's "Evolution of a SysAdmin"

Fast And Furious: A Comprehensive Collection Of U.S. Government Documents To 2017 Gale

The most famous British bomber of World War II, the Avro Lancaster flew on many famous raids--the "Dambusters" Raid, the daylight raid on Augsburg, and the sinking of the German battleship Tirpitz. The Lancaster Manual is reprinted from the official manuals originally produced by the Air Ministry for the personnel who actually flew and maintained the aircraft. Includes technical details, instructions for ground crews, handling and flying notes, electrical and radio equipment, airframe design, and armament. A uniquely authoritative reference source on the Lancaster Marks I and III.

Martha Stewart's Organizing "O'Reilly Media, Inc." You may be contemplating your first Linux installation. Or you may have been using Linux for graphical elements with text in an easy-toyears and need to know more about adding a network read typeface. We appreciate your support of printer or setting up an FTP server. Running Linux, now in its fifth edition, is the book you'll want on hand in either case. Widely recognized in the Linux community as the ultimate getting-started and problem-solving book, it answers the questions and tackles the configuration issues that frequently plague users, but are seldom addressed in other books. This fifth edition of Running Linux is greatly expanded, reflecting the maturity of the operating system and the teeming wealth of software available for it. Hot consumer topics suchas audio and video playback applications, groupware functionality, and spam filtering are covered, along with the basics in configuration and management that always have made the book popular. Running Linux covers basic communications such as mail, web surfing, and instant messaging, but also delves into the subtleties of network configuration -- including dial-up, ADSL, and cable modems--in case you need to set up your network manually. The book canmake you proficient on office suites and personal productivity applications -- and also tells you what programming tools are available if you're interested in contributing to these applications. Other new topics in the fifth edition include encrypted email and filesystems, advanced shell techniques, and remote login applications. Classic discussions on booting, package management, kernel recompilation, and X configuration have also been updated. The authors of Running Linux have anticipated problem areas, selected stable and popular solutions, and provided clear instructions to ensure that you'll have a satisfying experience using Linux. The discussion is direct and complete enough to guide novice users, while still providing the additional information experienced users will need to progress in their mastery of Linux. Whether you're using Linux on a home workstation or maintaining a network server, Running Linux will provide expert advice just when you need it.

The Software Encyclopedia No Starch Press

"Hacking the TiVo" provides a central, readable, and detailed guide to upgrading, maintaining, and enhancing TiVo systems. It clearly explains how to

expand and upgrade the capabilities of both Series 1 and Series 2 TiVos from any Linux, Macintosh, or Windows PC.

When to Use What Research Design Greenhill Books/Lionel Leventhal

This comprehensive reference guide offers useful pointers for advanced use of SQL and describes the bugs and workarounds involved in compiling MySQL for every system. Clinical Manual of Electrophysiology Includes entries for maps and atlases. Acronyms, Initialisms & Abbreviations Dictionary

Safe, efficient, code-compliant electrical installations are made simple with the latest publication of this widely popular resource. Like its highly successful previous editions, the National Electrical Code 2011 spiral bound version combines solid, thorough, researchbased content with the tools you need to build an in-depth understanding of the most important topics. New to the 2011 edition are articles including first-time Article 399 on Outdoor, Overhead Conductors with over 600 volts, first-time Article 694 on Small Wind Electric Systems, first-time Article 840 on Systems, and more. This spiralbound version page and easily keep the book open while referencing that page. The National Electrical Code is adopted in all 50 states, and is an essential reference for those in or entering careers in electrical design, installation, inspection, and safety.

Operator's, Organizational, Direct Support, and General Support Maintenance Manual This work has been selected by scholars as being culturally important and is part of the knowledge base of civilization as we know it. This work is in the public domain in the United States of America, and possibly other nations. Within the United States, you may freely copy and distribute this work, as no entity (individual or corporate) has a copyright on the body of the work. Scholars believe, and we concur, that this work is important enough to be preserved, reproduced, and made generally available to the public. To ensure a quality reading experience, this work has been proofread and republished using a format that seamlessly blends the original the preservation process, and thank you for being an important part of keeping this knowledge alive and relevant.